## 寄附お申込み手順

## ~インターネットによるお申込み (所要時間 約5分) ~

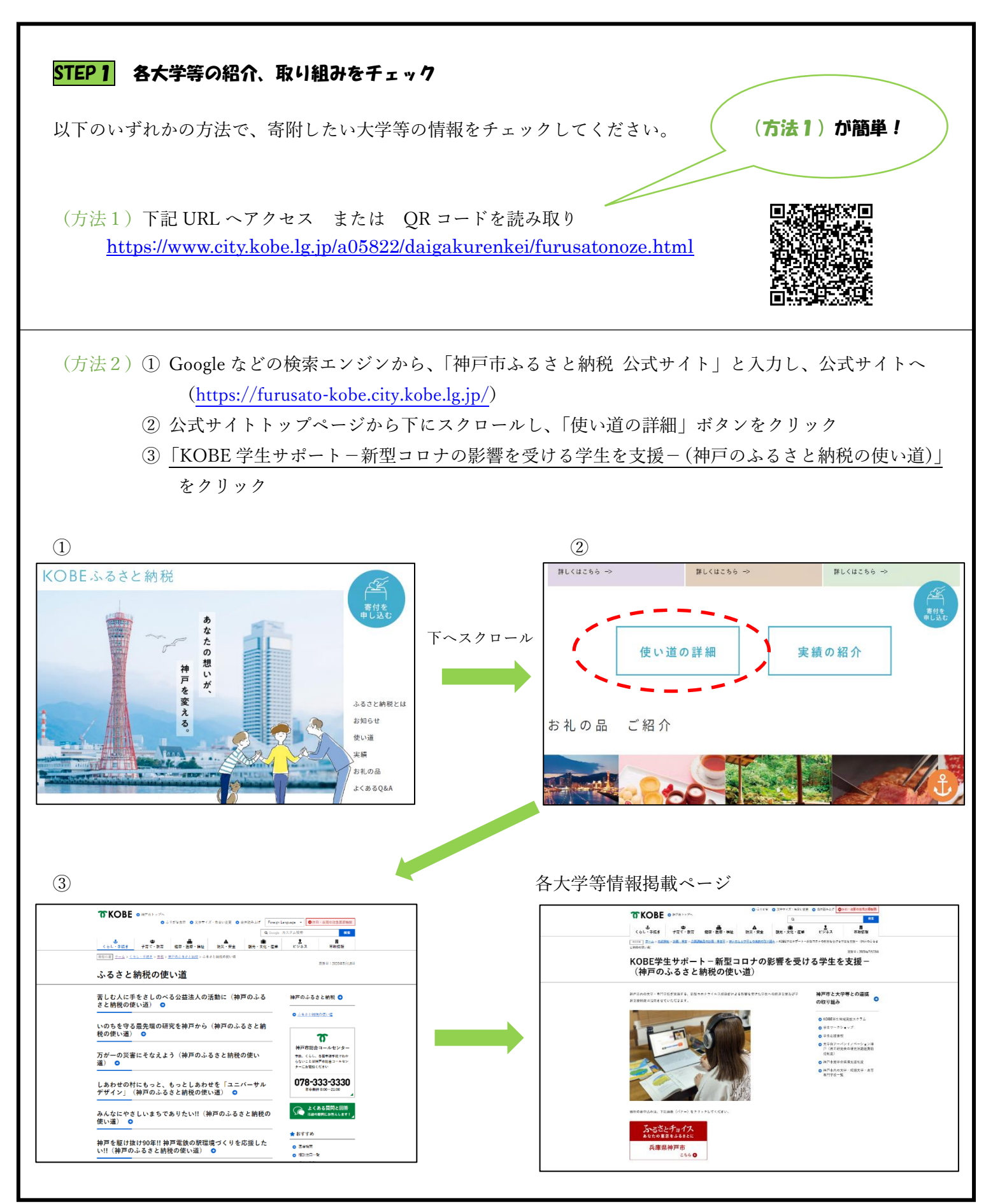

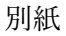

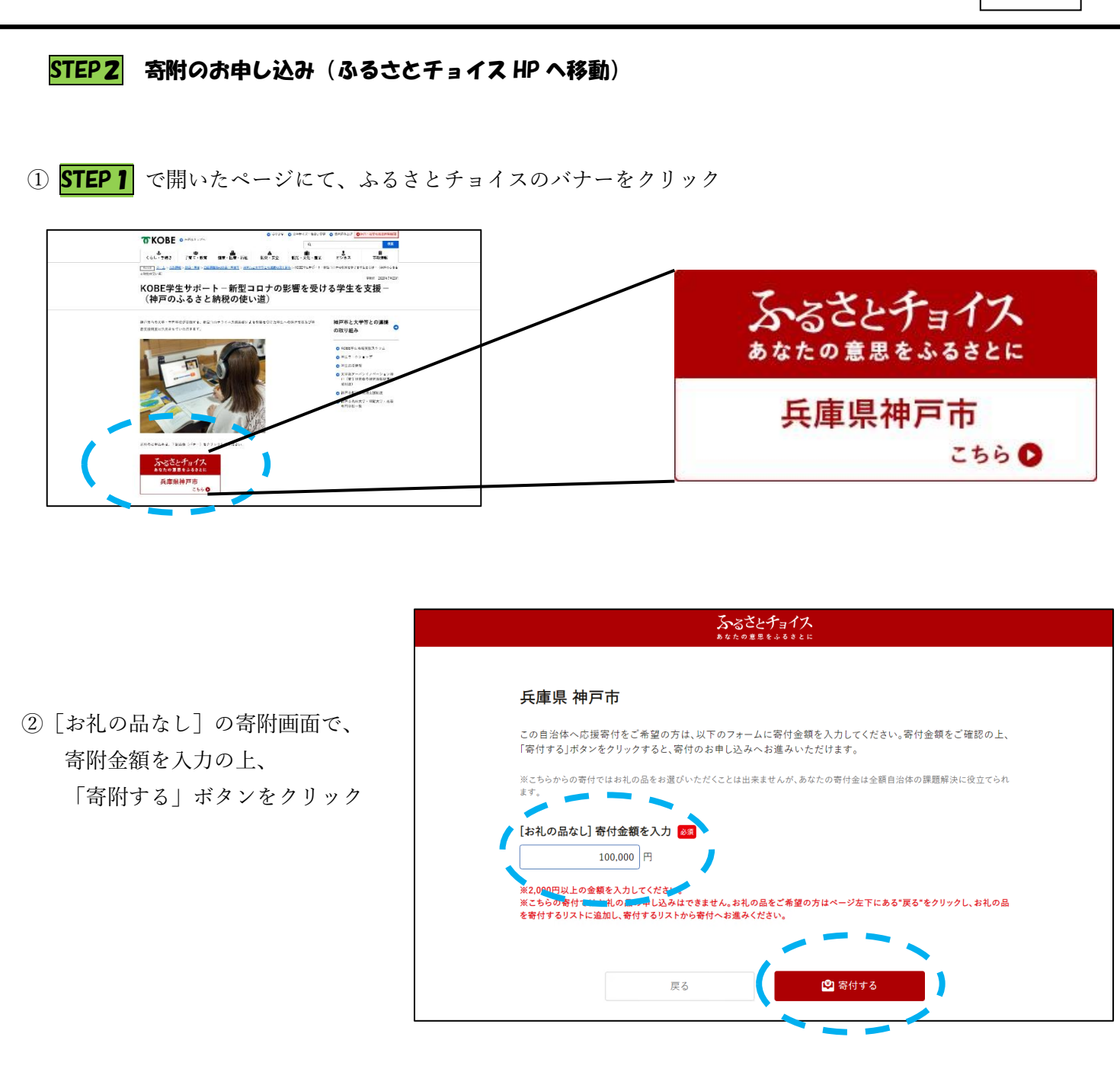

③ ふるさとチョイスの会員の方はここでログイン、

会員でない方は下にスクロールすれば、ここで会員登録することも、会員登録せずに進むことも可能

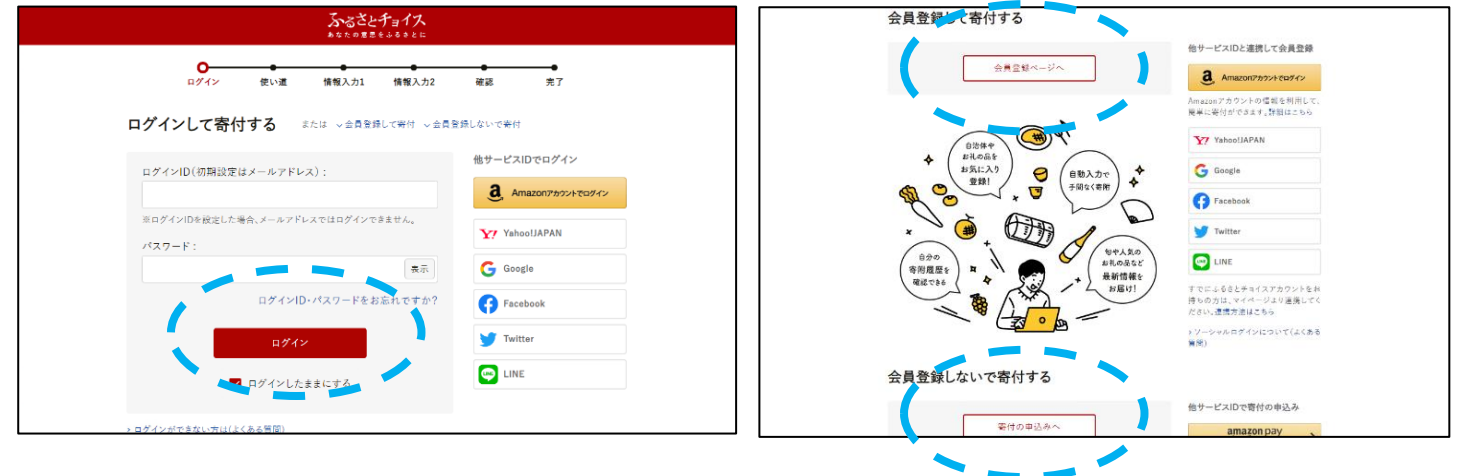

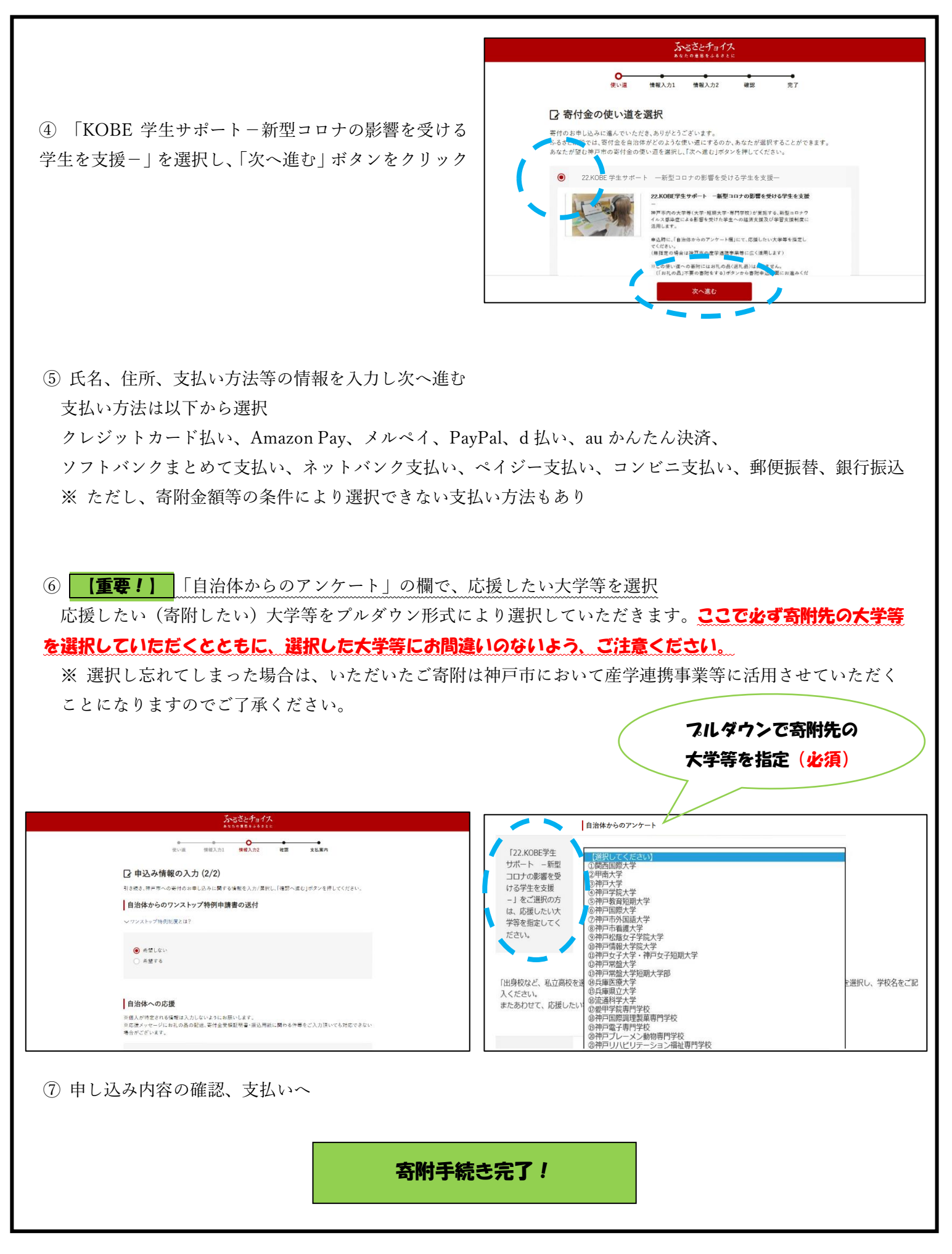

## 寄附お申込み手順 ~寄附申込書(紙)によるお申込み~

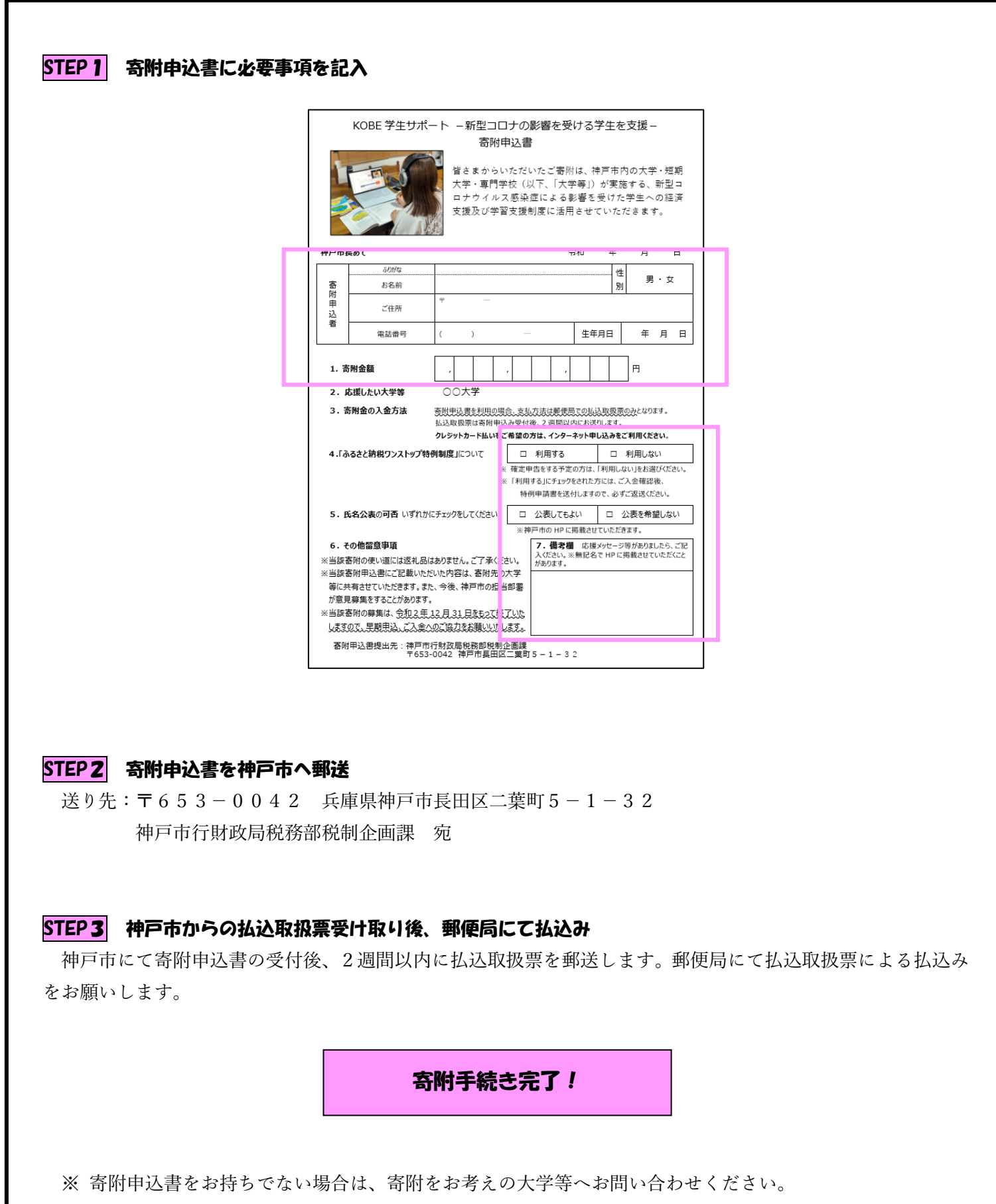